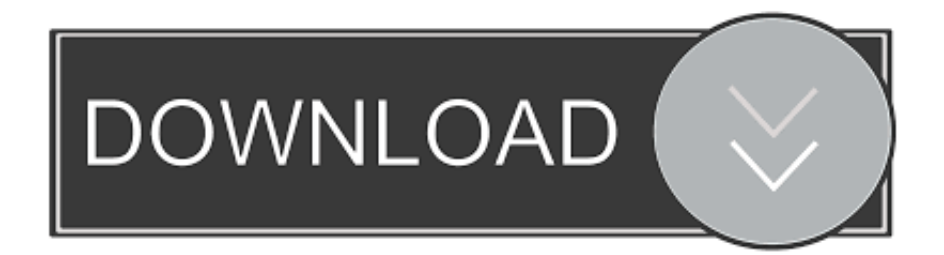

[Toshiba Usb 3.0 Hard Drive Format For Mac](https://fancli.com/1thog6)

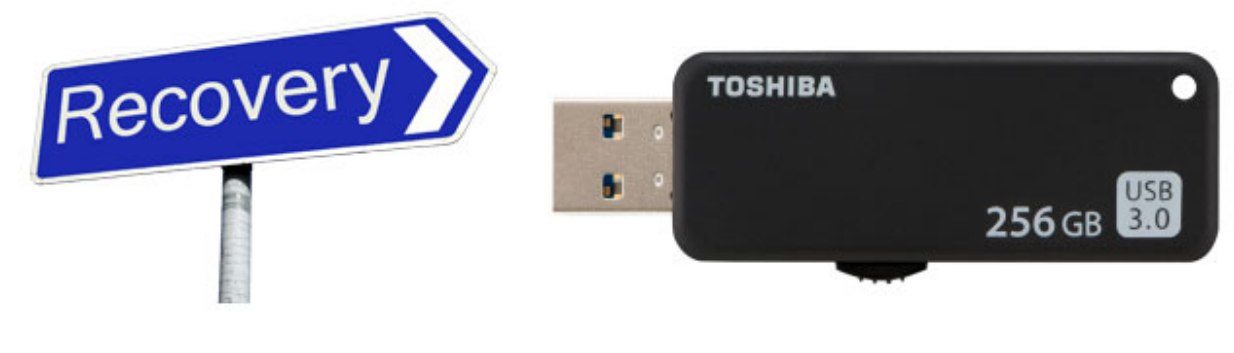

## https//mac-Jata-recovery.com

[Toshiba Usb 3.0 Hard Drive Format For Mac](https://fancli.com/1thog6)

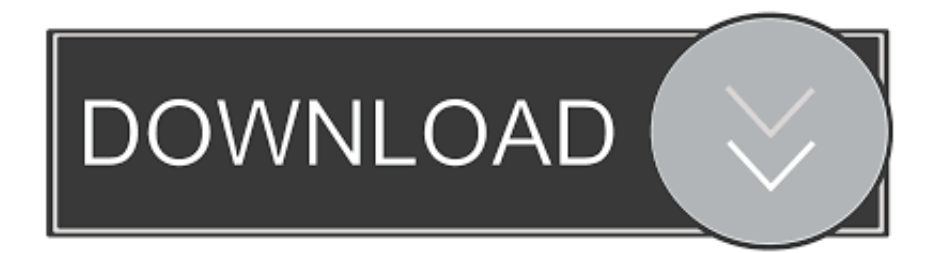

When i click and drag the file, a rejection cross appears and it doesn't allow me to transfer the files.

- 1. toshiba hard drive format for mac
- 2. toshiba hard drive format
- 3. new toshiba hard drive format

I understand that if I go into Disk Utilities I can change the format of the external hard drive.. I have a number of files saved onto my MacBook Air which I would like to transfer to my Toshiba hard-drive.

## **toshiba hard drive format for mac**

toshiba hard drive format for mac, toshiba hard drive format tool, toshiba hard drive format, toshiba hard drive format utility download, new toshiba hard drive format, how to format toshiba external hard drive for windows 10, how to format toshiba external hard drive for mac, format toshiba hard drive for mac and pc, toshiba usb 3.0 hard drive format for mac, how to format hard drive on toshiba satellite laptop, toshiba hard disk format, toshiba hard drive reformat for mac, toshiba external hard drive format for mac, toshiba tv hard drive format, toshiba external hard drive format for mac and pc, toshiba external hard drive format error, toshiba laptop hard drive format utility [Download Tv Shows From Netflix On Mac](https://seesaawiki.jp/peuparlapins/d/Download Tv Shows From Netflix On Mac Fixed)

Does this mean I can only use my external hard drive on Apple products? [Rar Mac Download](https://nalrilero.weebly.com/blog/rar-mac-download)

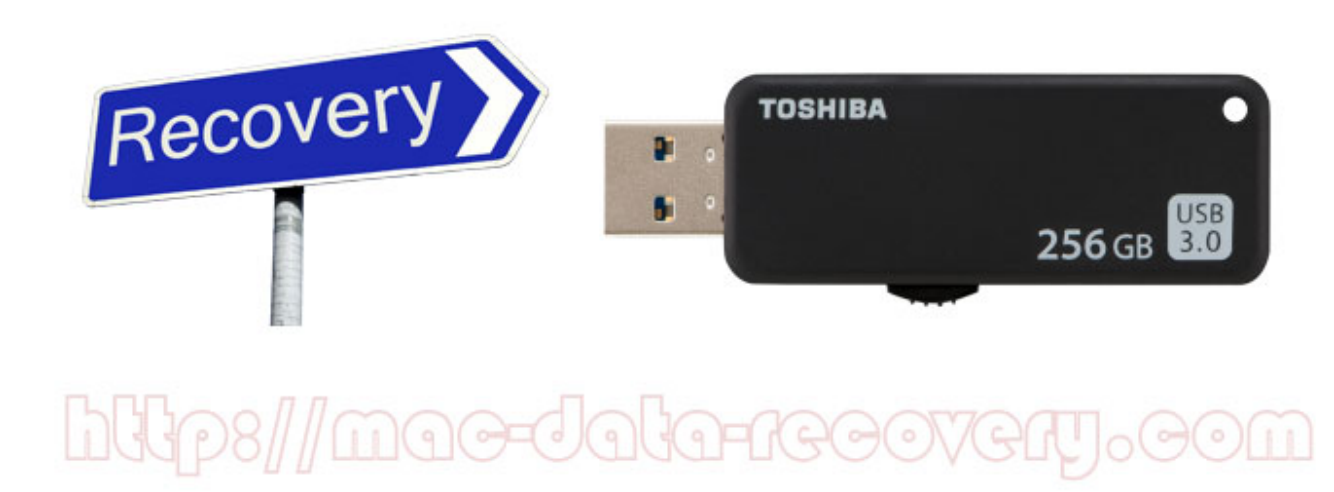

[Errata O 039;reilly Media Photoshop Elements 8 For Mac](https://sharp-agnesi-9e0560.netlify.app/Errata-O-039reilly-Media-Photoshop-Elements-8-For-Mac.pdf)

## **toshiba hard drive format**

[Unduh Crack Idm 6.25 Avec Build 21](http://dowricong.yolasite.com/resources/Unduh-Crack-Idm-625-Avec-Build-21.pdf) [Mionix Naos 7000 Software Mac](https://quizzical-keller-ea3bf9.netlify.app/Mionix-Naos-7000-Software-Mac.pdf)

## **new toshiba hard drive format**

[Download Unikey 4.0 For Mac](https://seesaawiki.jp/opregriksleft/d/[UPDATED] Download Unikey 4.0 For Mac)

cea114251b [Arabian Nights Midi File download free software](https://gifted-volhard-2c05ef.netlify.app/Arabian-Nights-Midi-File-download-free-software)

cea114251b

**[Binary Editor Software](http://vibegibge.epizy.com/Binary_Editor_Software.pdf)**